**upEducators** G **Garage for Education** 

# **Outline of Professional Certificate in Online Teaching**

## **Module 1: Planning and Design Online Teaching Course**

**Research & Planning for Online Teaching**

- Use Online Tools to do gather insights on your audience
- Discuss the relationship between technology, content, people and pedagogy in online courses.
- Craft virtual learning experiences that align with your student's needs.
- Planning Online Teaching for:
	- o Tuition Classes
	- o Hobby classes
	- o Skill Based Courses
	- o Class for Kids
	- o Classes for Adults
- Set up a learning environment to get to know your students, and they get to know each other.
- Understand the differences of the students and plan how to handle the differences
- Apply strategies to make virtual courses more human.
- Identify at-risk students and employ effective strategies for teaching them.
- Prepare the Schedule which accommodate the needs of many participants
- Designing the fee structure and discount scheme which help us in the growth of the institute

**Framework and Models to Design Online Course**

- Bloom's Taxonomy in Online Teaching
- A five-step cycle to improve learning in your classroom.
- Gagne's model of instructional design in teaching
- The ADDIE Model for Instructional Design
- Modern Teaching Practices :
	- o Project Based
	- o Flipped Classroom
- SAMR Model of Technology Integration

#### **Popular Formats of Online Teaching**

- Introduction to different format:
	- o Video Based Course
	- o Virtual Classroom
	- o Blended Learning
	- o Social / Community Based Learning
- How to select the right model based on Teachers's strengths and audience requirements
- Cost Benefits Analysis of Different Models

#### **Creating and Curating Resources**

- Effective strategies for Online Search of free resources
- Understand licensing and Creative Commons
- How to create worksheets and flashcards
- Create professional presentations
- Record Video using Your Screen and Face
- Equipment you need to record video

# **Module 2: Deliver Online Classes**

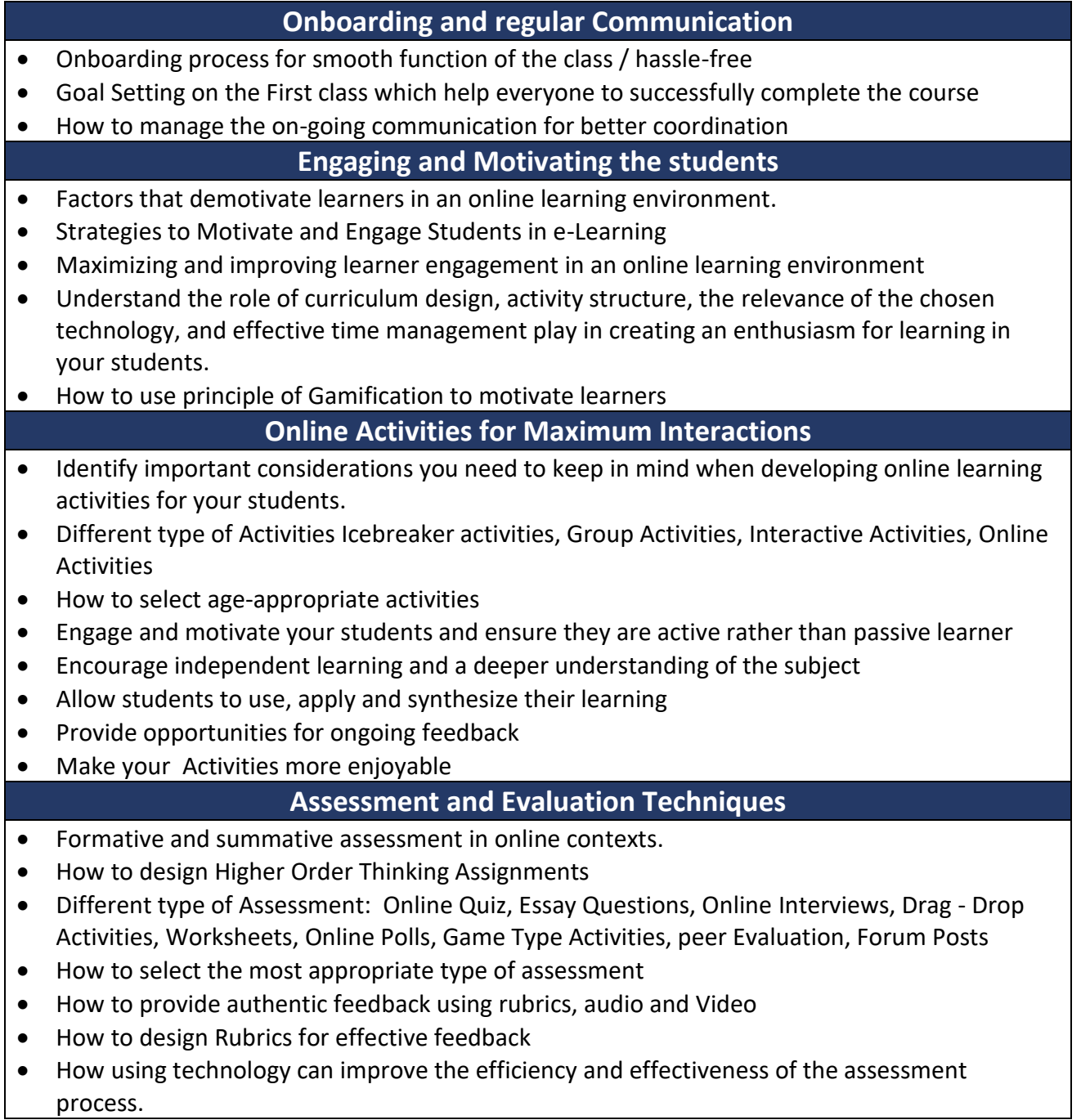

upEducators

## **Module 3: Popular Tech Tools**

#### **Popular Tech Tools & Apps for Online Teaching**

- Tech Tools for Classroom management
- Tech Tools to create Assessment and Evaluation
- Tech Tools to create education resources
- Tech Tools for collaboration
- Tech Tools for Time Scheduling
- Tech Tools for Communication
- Tech Tools for Gamification
- AI Tools to write the content, prepare the quizzes, create the videos

### **AI Features in Google Tools**

- Create AI generated images using AI Image generator tool
- Create lesson plan using Google AI
- Use Google AI to analyze data and learn prompts to get Google Sheet Formulae
- Create quizzes using Google AI and easily integrate the same in Google Forms
- Create appropriate email replies using Google AI
- Create YouTube video summary using Google AI
- Create video script as well as videos using AI tool in minutes
- Learn to write powerful prompt to create presentations in minutes.
- Create levelled and differentiate classroom activities for a topic using Google AI
- Create evaluation rubrics to assess students work objectively using Google AI
- Evaluate student' work using Google AI and also provide feedback
- Get quick summaries of a virtual meeting and allocate tasks conducted on Google Meet using AI

#### **Available Technology Tools to deliver Online Classroom**

- Best Practices of using Zoom or Google Meet
- Teach mint vs Teachable vs Trainer Central vs Class plus
- Creating an eLearning Module using Zoho's Trainer Central

# **Module 4: Digital Marketing**

#### **Introduction to Digital Marketing**

- Digital Marketing vs Traditional Marketing
- How Digital Marketing in Education sector is different from other sectors
- Case study on impactful Digital Marketing Campaigns from the Education sector.
- Overview of tools and strategies important for Education Sector
- Understand what your students/ customer are looking for using Digital tools
- Comprehensive competitor analysis using Free Digital Tools
- Identify competitors' best practices and learn from the best practices adopted by different Educational Institutes
- Frame your own strategy to achieve your marketing objectives

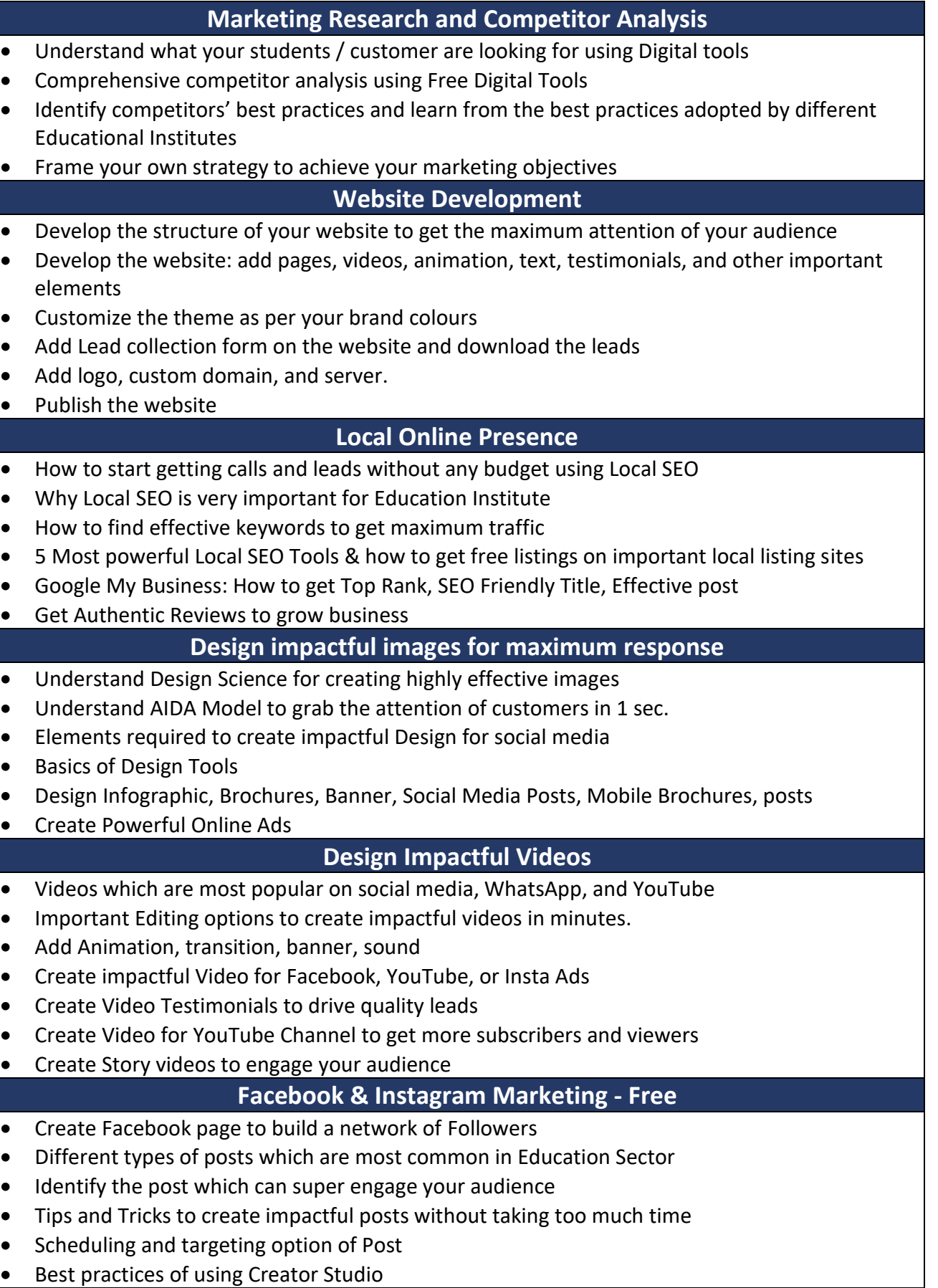

#### **Facebook & Instagram Marketing - Paid**

- Connect with new audiences and lower your ad costs via Facebook Ads!
- Create most effective campaigns in Education sector on Facebook and Insta
- Find most relevant audience for your ads which drives traffic or views on your website
- Important metrics to evaluate the performance of your ads
- Important optimization techniques to lower the cost of your ads

**How to design Demo Class and Webinar**

- Best Practices for designing the Demo Class that help you to convert your prospects into admission
- Best Practices for designing the Webinar
- Design a Landing page for maximum conversion
- How to converts leads to admissions

### **Module 5: Google Certified Educators Level 1 and Level 2**

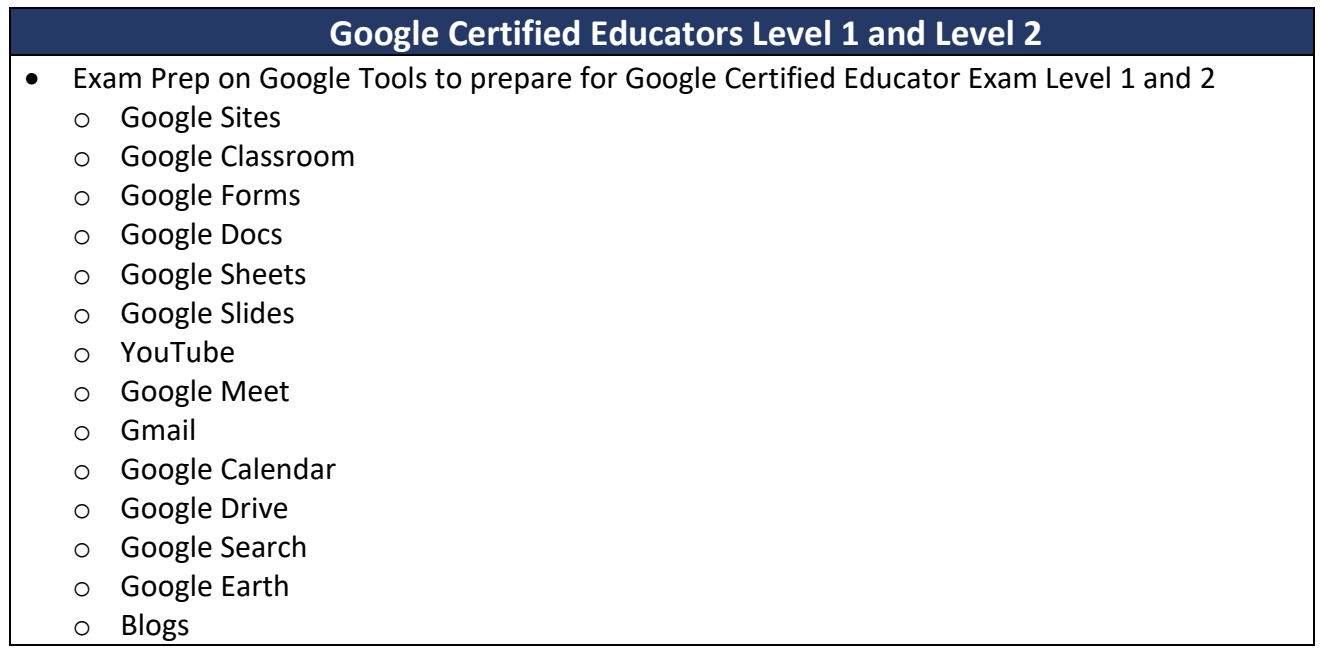

# MasterClass - Advanced Digital Tools and Apps for Educators

### **Graphic Design for Education**

- Basics of Design Tools
- Elements required to create impactful Design for Social media
- Design Infographic, Brochures, Banners and Social Media posts
- Create Worksheets for various subjects
- Create Social Media Posts & dynamic Presentation

### **Video Editing**

- Add Animation, transition, banner and sound
- Learn to merge or crop the videos
- Learn to create an impactful video for Teaching Learning Process
- Learn how to record and Edit Educational Video
- Create Video Testimonials to drive quality leads
- Create a Video for YouTube Channel to get more subscribers and views
- Create Story videos to engage your audience

## **AI in Education**

- Generate examples of real-world applications of class concepts.
- Create stories by providing context
- Learn to create images using AI
- Generate reading comprehension questions.
- Learn to draft emails and circulars with ease
- Paraphrase a long text to a precise, shorter form
- Learn Google Lens to identify objects and provide relevant information through a smartphone camera or image.

## **Introduction to Coding**

- Understand basics of coding
- Learn how to use coding for your subjects
- Design a fun activity using coding

## **Gamification in Education**

- Understand the differences between Game Based Learning Vs Gamification
- Learn how gamification can increase student engagement
- Learn about Game elements and mechanisms
- Learn 3 most powerful gamification tools and Apps that you can use in your lesson plan
- Learn the best practices for creating educational content and activities using Gamification

## **Interactive Learning Experience**

- How to create an interactive presentation
- Learn to add simulation, and 3D Content to your teaching content
- Learn to add Virtual Reality, Quizzes to the presentation
- Learn to add Quizzes within YouTube Videos
- Learn to share the resources in different ways
- Learn how to use Nearpod for free

**upEducators** 

## **AR VR in Education**

- Brief history and evolution of AR/VR technology
- Benefits of AR/VR in education
- Examples of how AR/VR can enhance traditional classroom learning
- Case studies of successful implementation of AR/VR in the classroom
- Learn how to enhance your lesson using Google AR/VR, Nearpod VR, BBC VR
- How to use ARVR in Maths/Science/ English/Social Science

### Productivity Tools

- Learn to use of Screencastify software to provide video feedback to students or record informational videos
- Learn how to use Miro, an online collaborative whiteboard platform that enables the creation of mind maps, and brainstorming boards, and visually collaborate in real time.
- Learn to annotate and add comments or notes, to various types of digital content, such as images, videos, documents and websites using Annotate.net
- Auto-generate step-by-step guides and instruction manuals using Scribe

# Subject Specific Apps

#### **Languages**

- Using Book Creator, learn to improve students' writing skills in a fun and creative manner.
- Build a story and record yourself through a story-building app using Story Jumper
- Learn Duolingo to provide practice while learning new languages
- Develop levelled reading skills, grammar skills and improve vocabulary using interactive and engaging learning experiences by using ReadAlong by Google
- Develop reading comprehension skills in an engaging environment by using Read Works.
- Use Google input tools to type in any language
- Learn to translate text to any language using Google Translate

#### **Social Science**

- Design Virtual trips and projects using Google Earth
- Use map layout for teaching locations and pinning locations while teaching
- Use a timeline for creating historical events in chronological order
- Access 360-degree panoramas of historic landmarks, 3D models, Information in AR, photos, videos, and virtual tours of museums, galleries, and cultural institutions around the world.
- Bring art, history, and culture to life in an interactive and engaging way.

#### **Science**

- Tools like Physics Classroom and Chem Collective to simulate real-world laboratory experiments in chemistry and physics
- Use Arduino Science Journal to conduct scientific experiments by measuring the surrounding world with sensors
- Nearpod 3D Models related to various scientific topics
- Phet Virtual Simulation to provide hands-on learning of complex science problem

**upEducators** 

#### **Mathematics**

- Use Geogebra to visualize and manipulate mathematical objects to perform calculations and analyse mathematical relationships using graphing calculator
- Use Phet Simulation tool to explain complex mathematics problems
- Use gamification app to build mathematical concepts
- Equatio to Create and format mathematical equations, formulas, and expressions in a quick and easier manner
- RoboCompass for geometric constructions.
- Geoboard to draw line segments and polygons to investigate perimeter, area, and angles.
- Google Earth and Maps to measure areas

#### **Preschool**

- Use apps like Reading Bear to develop phonics skills using interactive animations, audio, and video segments
- Provide educational games and activities in Literacy, Numeracy and Skills using Abcya
- Build a story and record yourself through a story-building app using Story Jumper
- Make phonics learning fun and engaging with Jolly Phonics App

**Note:** We will conduct these Masterclasses within 6 months of completing the Google Certified Educator program, providing an excellent opportunity for learners to further enhance their technological skills. Please note that masterclass topics are subject to change.